To see speaker notes, hover over dialog bubble.

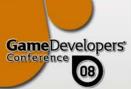

#### How To Go From PC to Cross Platform Development Without Killing Your Studio

Elan Ruskin Valve

CMP United Business Medi

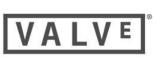

#### We Are a PC Shop That Recently Added Console. Game Developers'

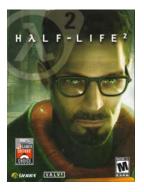

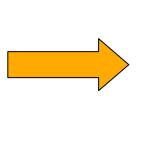

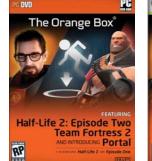

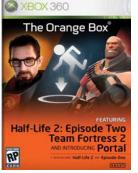

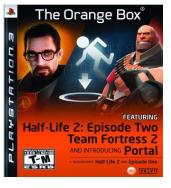

- Some of this talk may seem *elementary* • to console-exclusive developers ...
- ... but each one of these issues has burned an actual project.
- Experienced console devs will still find useful info here.

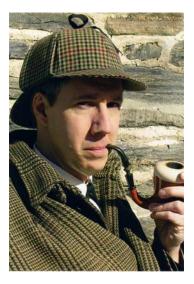

WWW.GDCONF.COM

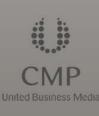

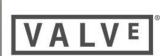

### This Is a High-Level Talk

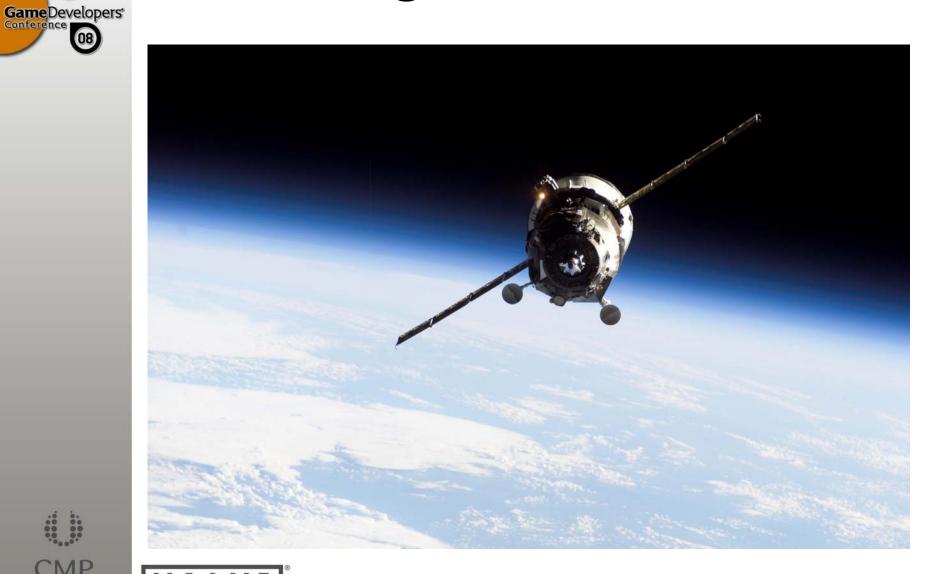

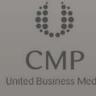

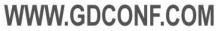

#### This Talk is Based On:

- Our work at Valve
- My work elsewhere
- Interviews with others throughout industry

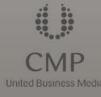

Game Developers'

08

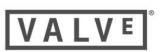

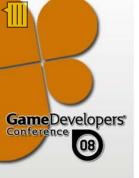

## What Landmines Await A PC Developer Going To Console?

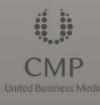

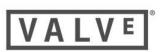

#### Consoles are like PCs...

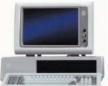

Game Developers'

08

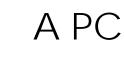

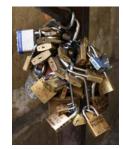

╋

+

#### **Closed Platform**

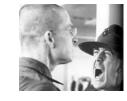

#### Manufacturer QA

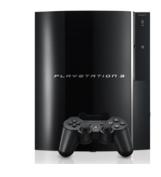

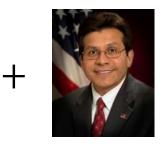

Limited Memory

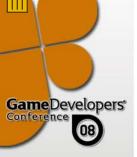

#### Common Problems of Crossplatform Development

- Developer Efficiency
- Certification Failure
- User Experience
- Programming Issues

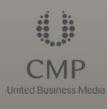

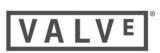

Targeting Console is Similar to Targeting a Minspec PC

Valve always tiers our PC experience

High-end (Shader Model 3)

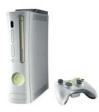

Midrange (Shader Model 2) Low-end (DirectX 8)

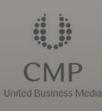

Game Developers

08

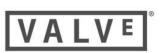

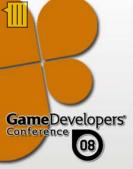

## Now We Know Where The Mines Are...

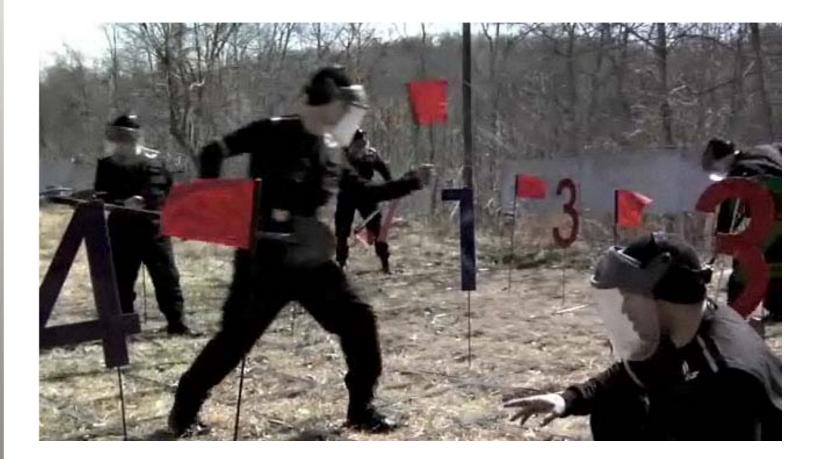

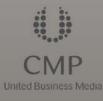

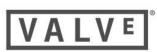

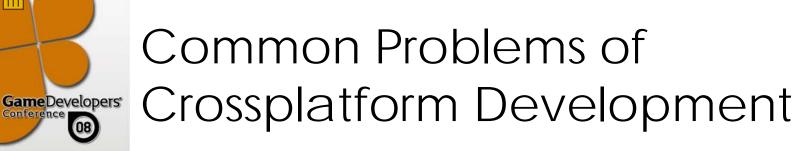

- Developer Efficiency
  - Staff allocation
  - Trouble Iterating
- Certification Failure
- User Experience
- Programming Issues

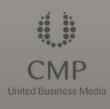

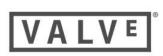

#### The Core Team

#### <u>The Console Person</u>

- Your most experienced programmer.
- Understands the entire codebase.
- Senior enough to affect schedule.
- Gets the game running for the first time.
- Becomes an oracle by project end.

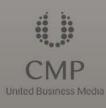

Game Developers'

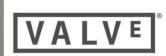

#### The Core Team

- The TCR (Technical Certification Requirements)
   Expert
- Producer, Programmer, or QA.
- Learns every item on Microsoft/Sony's certification checklist.
- Builds test cases.
- TCR is not a job for one programmer.
  - Does need one person in charge.

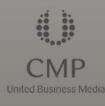

**Game**Developers

08

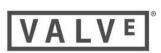

#### The Core Team

#### <u>The Devkit Guy</u>

- Gets people up and running.
- Sets up artists to look at their levels,
- Gets programmers set up with their debugger.
- Isn't a full time job, but can be a major distraction.
- Doesn't need to be a lead.

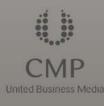

**Game**Developers

08)

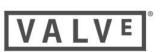

Common problems of cross platform development

- Developer Efficiency
  - Staff allocation
  - Trouble Iterating
- Certification Failure
- User Experience
- Programming Issues

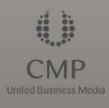

Game Developers'

08

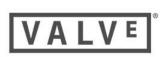

## Problem: Iteration is slow.

• Iterating on PC:

• Iterating on Devkit:

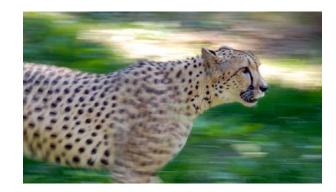

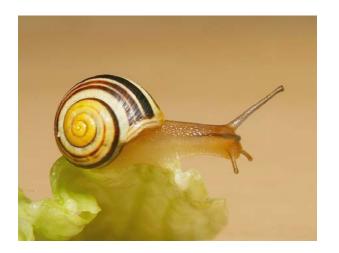

WWW.GDCONF.COM

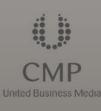

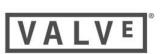

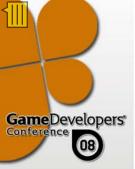

# Keep your PC version working.

- Debug and load times always faster on PC than console.
- Runtime iteration much easier on PC
  - Edit & continue
  - Reloading assets
- Compiling slower for console target

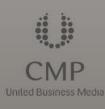

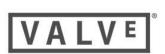

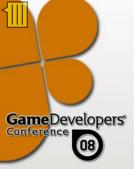

# Simulate console content features on PC

- PC workflow is more comfortable for artists
- PCs are cheaper than devkits
- Encourages experimentation

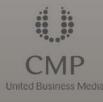

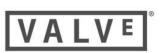

#### Cross platform assets

- Consoles have their own formats.
  - Do you byte swap on load?
- Consoles prefer assets compiled into big files.

WWW.GDCONF.COM

PCs have disk caches.

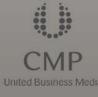

Game Developers'

08)

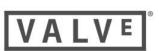

#### The Catch-22:

Load asset files individually:

- A launch times longer
- Changing data faster

- Compile paks:
- Scode changes faster
- Aata changes slower

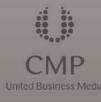

Game Developers'

08

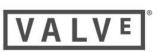

### Our hybrid solution:

- Compile asset tree into paks nightly.
- Artists specify individual
   assets to override locally
- Best of both worlds

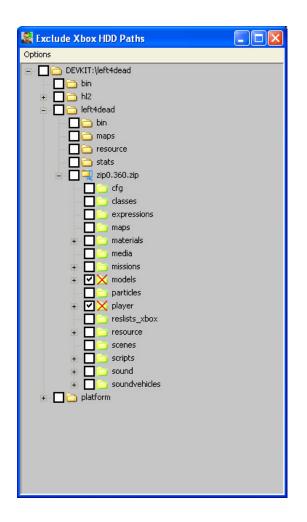

WWW.GDCONF.COM

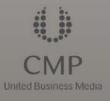

Game Developers'

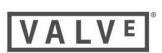

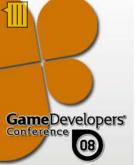

#### Branch In Pipeline, Not In Source

- You will need to recompile every asset
- Try not to diverge assets
- Make tools deal with platform differences, instead of artists.
- Keep the source art for everything.

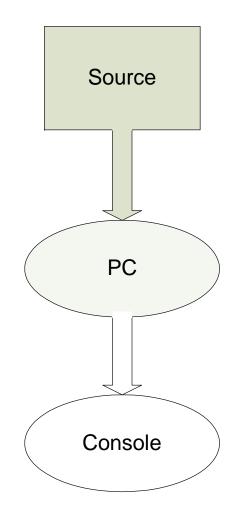

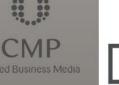

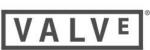

## Common problems of cross platform development

WWW.GDCONF.COM

- Developer Efficiency
- Certification Failure
  - Out Of Memory
  - Starting Too Late
  - Multiplayer
- User Experience
- Programming Issues

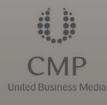

Game Developers'

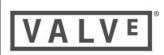

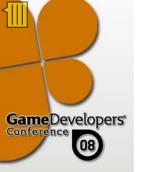

#### Technical Certification Requirements / Technical Requirement Checklist / CERT

- The process by which console manufacturer ensures quality.
- A specific list of requirements that your game must meet.
- Pass, or don't ship.

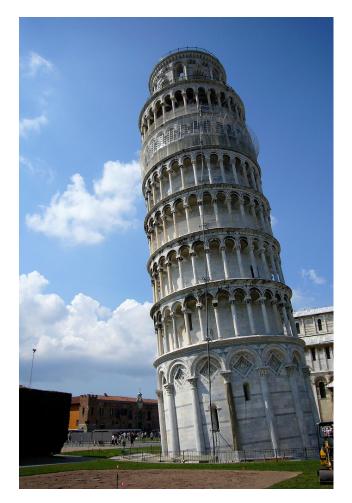

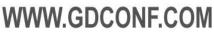

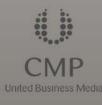

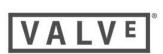

#### Most Common Problems:

- Stability
- UI very specific requirements
- Savegames
  - Need to be completable with no save media
- Online / LIVE

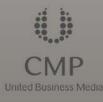

**Game** Developers

08

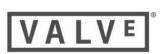

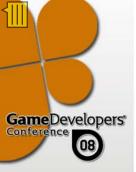

#### Problem: Game Runs Out Of Memory.

PC:

Console:

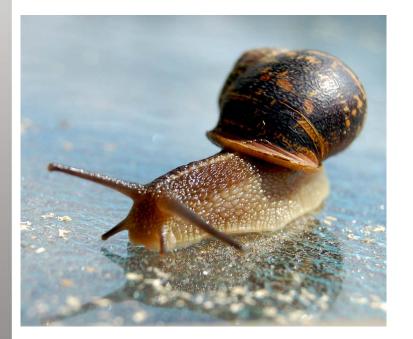

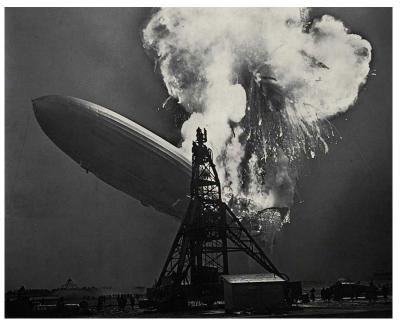

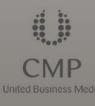

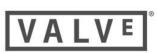

### Memory

- Memory is critically strict.
- The #1 reason levels get changed.
  - The later you wait, the more drastic the cuts.
- You will always wish you had worried about memory sooner.
- Account for everything.

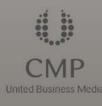

Game Developers'

08)

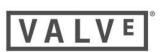

### Dynamic Allocation Is Bad.

- If you don't know how much memory you're going to need, you don't know if you're going to run out.
- PC games tend to allocate memory ad-hoc.

WWW.GDCONF.COM

• Keep track of where it goes.

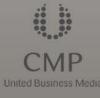

**Game**Developers

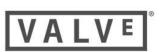

### Where Does Memory Go?

- Executable code
  - Does not change at runtime.
- Assets
  - Textures, level geometry, models, animations, sound, sprites, ...
  - Loaded into memory from disk.
- Heap
  - Data generated at runtime by code.
  - Anything that is not assets.

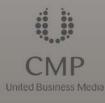

**Game**Developers

08

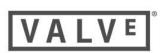

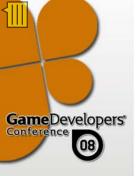

#### Assets Have Grown Faster Than Heap.

Half-Life 2 Memory Use

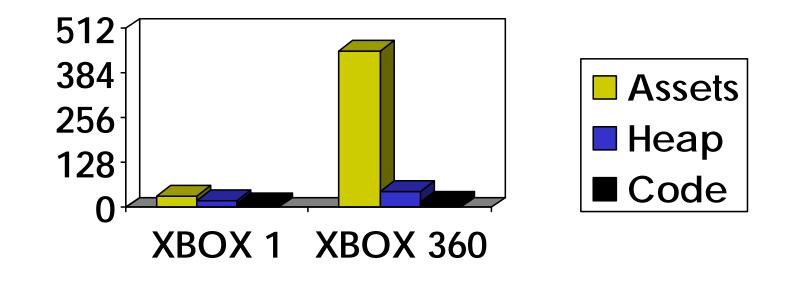

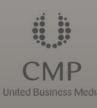

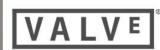

## Squeezing assets, Step 1: Account.

- Track every asset allocated.
- Emit spreadsheets for each level.
- Automate this process.
- Do it every night.
- Will highlight all serious problems...

WWW.GDCONF.COM

• ... and make new ones obvious.

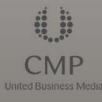

Game Developers

08)

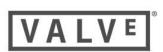

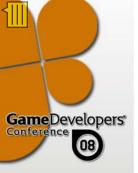

#### Squeezing assets, step 2: Compress.

- Use platform-specific formats.
  - XMA, AAC have good ratios
- Leverage your shaders' and SPU's power
  - Compress normal maps, grayscale textures, animations...
- May need to split up textures

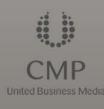

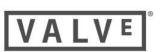

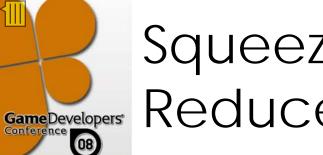

### Squeezing assets, step 3: Reduce.

- Budget your textures / models / meshes carefully.
- It's easy to just downsample all your textures...
- But you can get much better results with careful targeting.

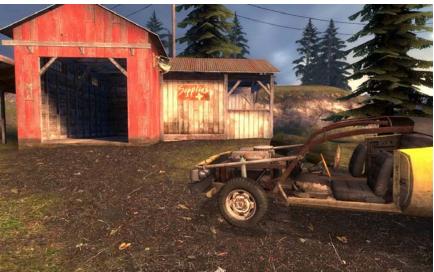

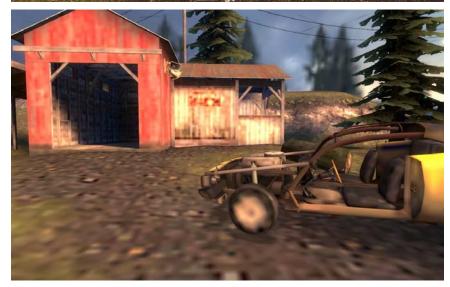

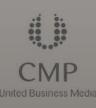

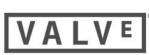

#### Squeezing textures

- 20% of the textures are 80% of the problem.
- Source has tools to show us *which* 20%:

| HALF-LIFE 2                                                                                                    |                                                                                                    |                                                                                                    |                                                                                                    | Y HALF-LIFE 2                                                                                   |                                                      |                                   |
|----------------------------------------------------------------------------------------------------|----------------------------------------------------------------------------------------------------|----------------------------------------------------------------------------------------------------|----------------------------------------------------------------------------------------------------|-------------------------------------------------------------------------------------------------|------------------------------------------------------|-----------------------------------|
| est intervelist [P.33,487 Kb] / [T.181,878 Kb] / [S.22,083 Kb] 🔽 View textures; than that 🖉 Alpha 🔲 Show ALL textures 🗹 Filter: 📉 🗙                                                                                                    |                                                                                                    |                                                                                                    |                                                                                                    | _  Texture list [P 36,434 Kb] / [T 181,878 Kb] / [S 129,925 Kb                                  | ) 🔍 w textures thim halfs                            | 🖌 Show ALL textures 🖌 Filter: 📃 🗙 |
| /props_foliage/arbre01                                                                                                    | aunt/vortigaunt normal                                                                                                    | ybox/sky_ep02_02_hdrup                                                                                                    | detail/rock detail 01                                                                                                    | Texture Name Path                                                                               | Kilobytes Group Format                               | Width Height #Binds BindsMax 🔺    |
| 5,461 Kb 2048x2048 DXT5                                                                                                    | 1,365 Kb 1024x1024 DXT5                                                                                                    | 1,024 Kb 512x512 BGRA8 ***                                                                                                    | 683 Kb 1024x1024 DXT1                                                                                                    | models/props_foliage/arbre01                                                                    | 5461 Model textures DXT5                             | 2048 2048 5 5                     |
| International and the second                                                                                                    | T Fred                                                                                                    |                                                                                                    |                                                                                                    | models/props_mining/diesel_generator                                                            | 5461 Model textures DXT5                             | 2048 2048 0 0<br>2048 2048 0 2    |
| A DECEMBER OF THE OWNER                                                                                                    | ALC: A CONTRACTOR                                                                                                    | August and the second                                                                                                    |                                                                                                    | particle/fire_burning_character/fire_burning_character<br>models/combine_dropship/dropshipsheet | 4096 Other textures DXT5<br>2730 Model textures DXT1 | 2048 2048 0 2<br>2048 2048 0 0    |
| AND AND AND AND AND AND AND AND AND AND                                                                                                    | and the second second                                                                                                    |                                                                                                    |                                                                                                    | models/advisor pod/advisor pod                                                                  | 1365 Model textures DXT1                             | 2048 2048 0 0                     |
|                                                                                                    | Strength Same                                                                                                    | AND ALL AND AND AND AND AND AND AND AND AND AND                                                                                                    |                                                                                                    | models/advisor_pod/advisor_pod normal                                                           | 1365 Model textures DXT5                             | 1024 1024 0 1                     |
|                                                                                                    | A TANALAS STA                                                                                                    |                                                                                                    |                                                                                                    | models/antiion/antiion worker                                                                   | 1365 Model textures DXT5                             | 1024 1024 0 0                     |
| THE REAL PROPERTY OF THE REAL PROPERTY OF THE REAL  | 18 Stanta St                                                                                                    |                                                                                                    |                                                                                                    | models/antion/antion_worker_normal                                                              | 1365 Model textures DXT5                             | 1024 1024 0 0                     |
|                                                                                                    | So TIME Sheale                                                                                                    |                                                                                                    |                                                                                                    | models/antion/antionhigh_normal                                                                 | 1365 Model textures DXT5                             | 1024 1024 0 0                     |
| A DECEMBER OF THE OWNER OF THE OWNER OWNER OF THE OWNER OWNER OWNER OWNER OWNER OWNER OWNER OWNER OWNER OWNER OWNER OWNER OWNER OWNER OWNER OWNER OWNER OWNER OWNER OWNER OWNER OWNER OWNER OWNER OWNER OWNER OWNER OWNER OWNER OWNER OWNER OWNER OWNER OWNER OWNER OWNER OWNER OWNER OWNER OWNER OWNER OWNER OWNER OWNER O                                                                                                    | With the set of the                                                                                                    |                                                                                                    |                                                                                                    | madels/combine_drapship/combine_drapship01_nor                                                  | 1365 Model textures DXT5                             | 1024 1024 0 0                     |
|                                                                                                    | ETT UIT                                                                                                    | A STREET, A STALLARS                                                                                                    |                                                                                                    | models/combine_helicopter/combine_helicopter01_n                                                | 1365 Model textures DXT5                             |                                   |
|                                                                                                    |                                                                                                    |                                                                                                    | E TOUR HE PARTY                                                                                                    | models/combine_soldier/combinesoldier_normal                                                    | 1365 Model textures DXT5                             |                                   |
|                                                                                                    |                                                                                                    |                                                                                                    |                                                                                                    | models/combine_strider/striderdecalsheet                                                        | 1365 Model textures DXT5                             |                                   |
| detail/detailsprites                                                                                                    | models/cliffs/rocks02                                                                                                    | ps foliage/coastrock02                                                                                                    | e/forestrock_cluster01                                                                                                    | models/combine_strider/stridernormal                                                            | 1365 Model textures DXT5                             |                                   |
| 682 Kb 1024x512 DXT5                                                                                                    | 682 Kb 1024x1024 DXT1                                                                                                    | 682 Kb 1024x1024 DXT1                                                                                                    | 682 Kb 1024x1024 DXT1                                                                                                    | madels/gunship/gunshipsheet                                                                     | 1365 Model textures DXT5                             | 1024 1024 0 0                     |
|                                                                                                    |                                                                                                    | Commences and an and an and an and an and an and an and an and an and an and an and an and an and an and an and                                                                                                    | The second second second                                                                                                    | models/props_combine/combinethumper002                                                          | 1365 Model textures DXT5                             | 1024 1024 0 0                     |
|                                                                                                    | and the second second                                                                                                    |                                                                                                    |                                                                                                    | models/props_combine/combinethumper002_mask                                                     | 1365 Model textures DXT5                             | 1024 1024 0 0<br>1024 1024 0 1    |
|                                                                                                    | and the second second sec |                                                                                                    |                                                                                                    | models/props_combine/headcrabcannister01b_normal<br>models/props_mining/elevator_cage           | 1365 Model textures DXT5<br>1365 Model textures DXT5 | 1024 1024 0 1<br>1024 1024 0 0    |
| AN 14 - A 1                                                                                                    |                                                                                                    | and the second second s | Distance of the second second se                                                                                                    | models/props_mining/elevado_cage<br>models/props_wasteland/antiionhill_sheet                    | 1365 Model textures DXT5                             |                                   |
|                                                                                                    |                                                                                                    | and the second second second second second second second second second second second second second second second                                                                                                    |                                                                                                    | models/props_wasteland/rocks02a                                                                 | 1365 Model textures DXT5                             | 1024 1024 0 0                     |
| V & 4<br>2 * *                                                                                                    |                                                                                                    |                                                                                                    | A COMPANY AND A COMPANY                                                                                                    | models/vortigaunt/vortigaunt_normal                                                             | 1365 Model textures DXT5                             | 1024 1024 1 1                     |
|                                                                                                    |                                                                                                    |                                                                                                    |                                                                                                    | particle/antion goop3/antion goop3                                                              | 1365 Other textures DXT5                             | 1024 1024 0 0                     |
|                                                                                                    |                                                                                                    | ALC: STATE AND A                                                                                                    |                                                                                                    | models/combine_dropship/dropshipsheet_normal                                                    | 1364 Model textures BGRA8888                         | 512 512 0 0                       |
|                                                                                                    |                                                                                                    |                                                                                                    | And the second second s | models/headcrab_black/blackcrab_sheet_normal                                                    | 1364 Model textures BGRA8888                         | 512 512 0 1                       |
|                                                                                                    |                                                                                                    | State Street States                                                                                                    |                                                                                                    | decals/decals_lit                                                                               | 1024 Decal textures DXT5                             | 1024 1024 0 1                     |
|                                                                                                    |                                                                                                    |                                                                                                    |                                                                                                    | particle/vistasmokev1/vistasmokev1                                                              | 1024 Other textures DXT5                             |                                   |
|                                                                                                    |                                                                                                    |                                                                                                    | 1 / 100mm                                                                                                    | skybox/sky_ep02_02_hdrup                                                                        | 1024 SkyBox textures BGRA8888                        | 512 512 1 1                       |
| age/tree_pine_cards_01<br>682 Kb 1024x512 DXT5                                                                                                    | igaunt/vortigaunt_base<br>682 Kb 1024x1024 DXT1                                                                                                    | nature/cliff01a-ssbump<br>682 Kb 1024x1024 DXT1                                                                                                    | nature/cliff03a<br>682 Kb 1024x1024 DXT1                                                                                                    | detail/rock_detail_01                                                                           | 683 World textures DXT1                              | 1024 1024 8 10                    |
| 002 ND 1024X512 DX15                                                                                                    | 002 KB 1024K1024 DX11                                                                                                    | 002 KB 102 K102 + DAT1                                                                                                    | SOE NO TOE WIDE T DATT                                                                                                    | detail/wood_detail_01                                                                           | 683 Model textures DXT1                              | 1024 1024 0 1                     |
|                                                                                                    | and the second second                                                                                                    | and the                                                                                                    |                                                                                                    | detail/detailsprites<br>models/alw:/alwihunted_sheet                                            | 682 Other textures DXT5<br>682 Model textures DXT1   | 1024 512 3 5<br>1024 1024 0 0     |
|                                                                                                    | A PARA                                                                                                    |                                                                                                    |                                                                                                    | models/anticn_guard/antionguard2                                                                | 682 Model textures DXTS                              | 512 1024 0 0                      |
| 14 A. A. B.                                                                                                    |                                                                                                    |                                                                                                    |                                                                                                    | models/antion_goal d/antionguardz<br>models/antion_goald/antionguard_normal                     | 682 Model textures DXT5                              | 512 1024 0 0                      |
| 義豪 藤 藤                                                                                                    | A CONTRACTOR                                                                                                    |                                                                                                    |                                                                                                    | models/cliffs/rocks02                                                                           | 682 Model textures DXT1                              | 1024 1024 1 1                     |
|                                                                                                    |                                                                                                    | A CONTRACT OF A CONTRACT OF A CONTRACT OF A CONTRACT OF A CONTRACT OF A CONTRACT OF A CONTRACT OF A CONTRACT OF                                                                                                    |                                                                                                    | models/combine_apc/apc01blue                                                                    | 682 Model textures DXT5                              | 1024 512 0 0                      |
| and the second second s | S MAN LE MAIL IN                                                                                                    |                                                                                                    |                                                                                                    | models/combine dropship/combine dropship01                                                      | 682 Model textures DXT1                              | 1024 1024 0 0                     |
| 36 28                                                                                                    | THE WILL DAY BEEN                                                                                                    | A CARLES A CAR                                                                                                    |                                                                                                    | models/combine_helicopter/combine_helicopter01                                                  | 682 Model textures DXT1                              | 1024 1024 0 0                     |
|                                                                                                    | A State of the Local and                                                                                                    | The second second                                                                                                    |                                                                                                    | models/combine_soldier/combine_elite_noalpha                                                    | 682 Model textures DXT1                              | 1024 1024 0 0                     |
|                                                                                                    |                                                                                                    |                                                                                                    |                                                                                                    | models/combine_soldier/combinesoldier_noalpha                                                   | 682 Model textures DXT1                              | 1024 1024 0 0                     |
| and the second second s |                                                                                                    |                                                                                                    |                                                                                                    | models/combine_soldier/combinesoldier_phong                                                     | 682 Model textures DXT1                              | 1024 1024 0 0                     |
|                                                                                                    |                                                                                                    |                                                                                                    |                                                                                                    |                                                                                                 |                                                      |                                   |

WWW.GDCONF.COM

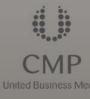

Game Developers'

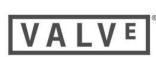

#### Squeezing textures

- Halving one 1024x1024 texture saves as much memory as eliminating 32 128x128's.
- Focus on what's actually visible, so you can reduce where no one will notice.

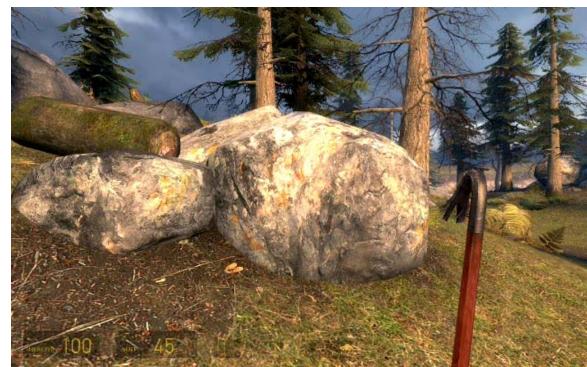

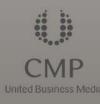

**Game**Developers

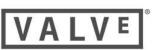

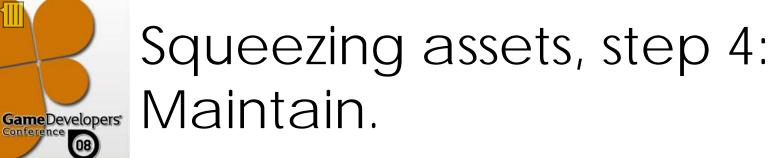

- Staying in memory is everyone's job.
- Know exactly when and where regressions occur.
- Find exactly which change to blame.

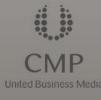

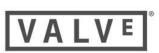

## Squeezing assets, step 5: Panic.

- If all else fails... split levels.
- Remove characters.
- Decimate textures.
- Downsample animation.
- Dealing with memory *sooner* will spare you all these painful measures.

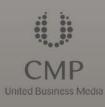

Game Developers'

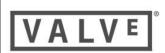

#### In An Ideal World

Memory would be allocated at load time...

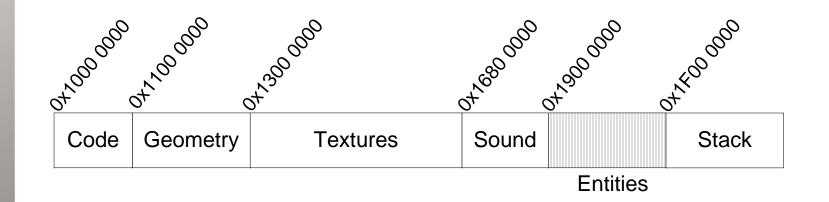

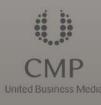

Game Developers'

08

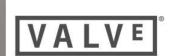

# Managing Heap Growth

- Many games load assets ad hoc
  - Textures, models, animations, sound
- Code generates data too
  - Spawning entities, particle systems, Al state...
- Crashes most likely in level loads

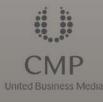

**Game**Developers'

08)

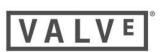

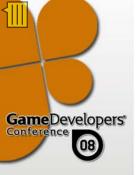

#### malloc() Considered Harmful

( new/delete too )

- Gameplay systems most likely source of leaks.
- Good container classes provide easier management, less leakage.
- Only if you write your own allocator!

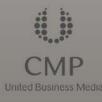

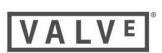

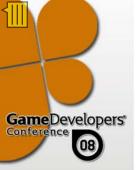

# WHYTO: Make A Custom Memory Allocator

- Replace malloc(), calloc(), new, etc. with your own code.
- Better than STUDIONEW, STUDIODELETE macros:
- No big search and replace.
- You can't fix all the new/deletes in 3d party libraries...
- ... so link them to your own allocator.

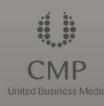

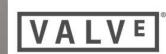

#### HOWTO: Make A Custom Memory Allocator Game Developers

- Override every function in the CRT .obj that contains malloc:
  - malloc, free, calloc, realloc...
- Put your implementation in its own .cpp
- Link this .cpp to every project in your game. •
- Only works if you override the whole module...
- ... so you need to re-do this if you change compilers or CRTs.

WWW.GDCONF.COM

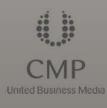

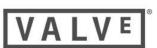

#### pwn your memory

- If you own every allocation, you can track every allocation.
  - Even those coming from the STL.
- Write global fixed-size pool allocators.
- Limit fragmentation.
- Look up the Translation Lookaside Buffer.

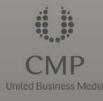

**Game**Developers

08)

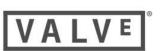

## Track Memory Based On Exactly Who Allocates It

- Budget asset allocation by type
  - Texture, geometry, sound...
- Budget code allocation by purpose
  - Al::Navmesh, Particles, Rendertarget...

WWW.GDCONF.COM

Not std::vector<int>

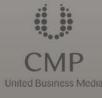

Game Developers

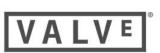

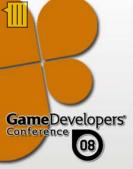

ł

}

## Track Memory Based On Exactly Who Allocates It

Thingy \*WasteMemory( Thingy\* input, std::vector<Thingy> &list )

```
MEM_ALLOC_CREDIT(IMPORTANT_SYSTEM);
globalSystemList.AddToTail(input);
list.append(*input);
Thingy *output = new Thingy;
output = DeepCopy(input);
return output;
```

CMP United Business Med

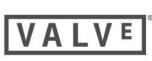

## Be Careful With Containers

- Container classes mean more:
  - Dynamic allocation
  - Range checking
  - Copying things around
- Use std::vector::reserve

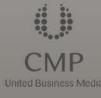

**Game**Developers

08

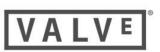

# We Do This Work For PC Too

- Disk swapping bad!
- Budget tracking means reliable information everywhere.
- Retrofitting later means touching a thousand different places.

WWW.GDCONF.COM

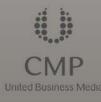

**Game**Developers

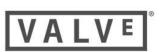

# Common problems of cross platform development

- Developer Efficiency
- Certification Failure
  - Out Of Memory
  - Starting Too Late
  - Multiplayer
- User Experience
- Programming Issues

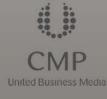

Game Developers'

08

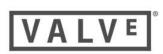

## Other Interesting TCRs

- Load times no more than x seconds.
- Letting people play their MP3 collection in your game.
- Minimum refresh interval... even while loading.

WWW.GDCONF.COM

• Compiled with recent SDK.

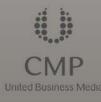

**Game**Developers

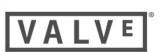

# Solve It In Design

Game Developers'

08

- Make cert requirements part of your architecture.
- Think about Achievements / Skill Points in your design.
  - (you can get them on PC with SteamWorks)

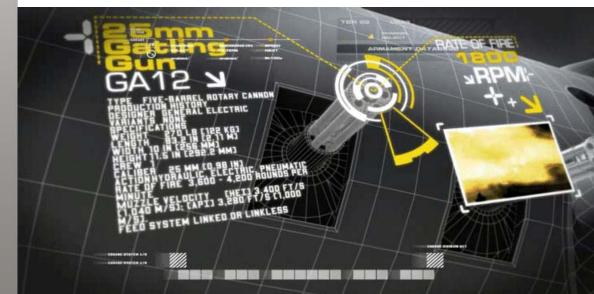

engaging player during load in Call of Duty 4

#### Savegames

- Use small individual files, not one large package
  - Fits on memory cards.
- Deal with losing memory card during save.
- Do you really need save-anywhere?
  - If you rely on quicksave,
  - preallocate a RAM disk big enough.

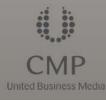

**Game**Developers

08

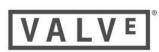

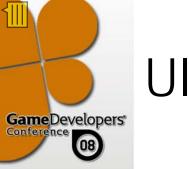

- Consider title-safe and widescreen
  - Be readable in 4:3 SD and 16:9 720p.
  - Be readable in 4:3 SD... in German.
- TCR has specific requirements for UI layout & flow:
  - Need a way to pop dialogs on top
  - Manufacturer-approved graphics, names
- This usability work makes your PC game better.

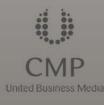

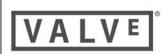

#### Common problems of crossplatform development **Game**Developers

- **Developer** Efficiency •
- Certification Failure
  - Out Of Memory
  - Starting Too Late
  - Multiplayer
- User Experience
- **Programming Issues**

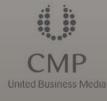

08

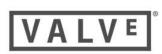

# Multiplayer / LIVE

- Was the majority of our cert issues.
- Start working on this from day #1.
  - Do your preliminary work in sample apps.
  - Do not let it be blocked by engine development.
- Rich presence may require architecture changes.
- Enlist Microsoft/Sony's help.
  - They have lots of good tools for you.

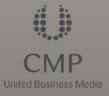

**Game**Developers

08

Cort is playing TF: Badlands! Ahead 3-2 in CTF

# Multiplayer Testing

- Your office LAN is not the Internet.
- Debugging without encryption, voice hides problems.
- Some problems arise only with high load.
  - Do a beta if you can.
- Latency, bandwidth, ping, problems as always...

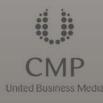

**Game**Developers

08)

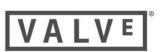

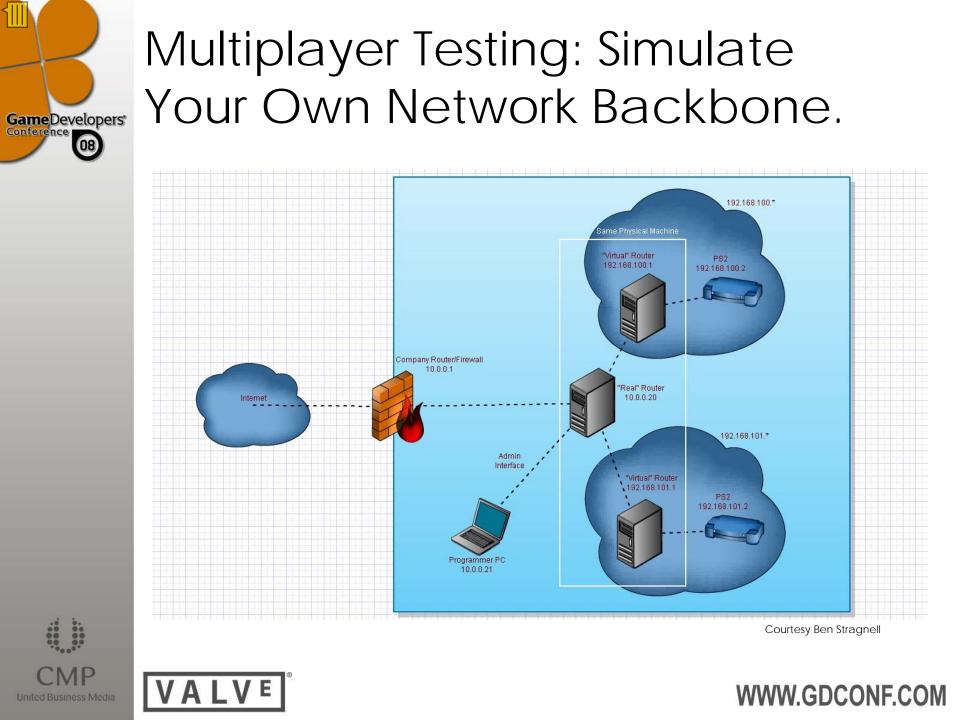

#### Common problems of crossplatform development **Game** Developers

- Developer Efficiency •
- Certification Failure
- User Experience
  - Load Times
  - Use of multicore
  - Controls
- Programming Issues

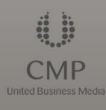

08

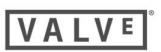

# Problem: Game Takes Too Long To Load.

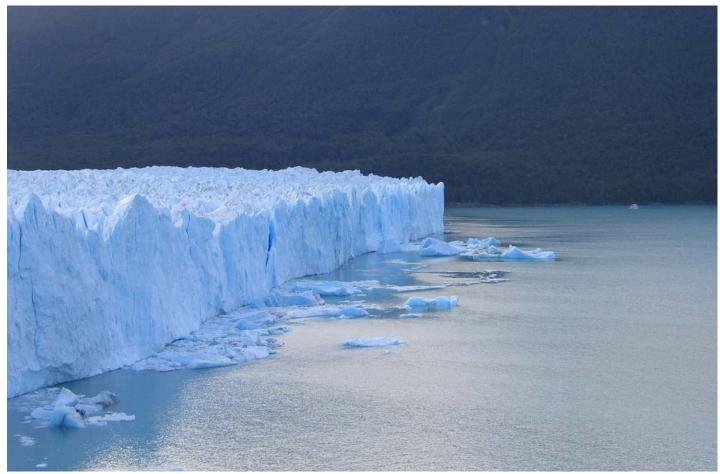

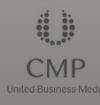

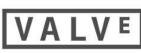

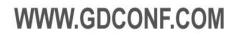

#### **Optical Load Times**

Т

| <u>PROBLEM</u>                  | <u>SOLUTION</u>                     |
|---------------------------------|-------------------------------------|
| Seeks                           | Contiguous files, careful<br>layout |
| Misaligned reads                | Sector alignment                    |
| Buffered access                 | Unbuffered DMA I/O                  |
| Synchronous stalls              | Asynchronous loading                |
| Small files loaded on<br>demand | Large, single files                 |

WWW.GDCONF.COM

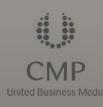

Ε

Game Developers'

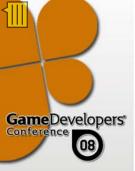

#### Things That Make A DVD Load Faster

- .ZIP files
- Compression
  - (trade CPU for I/O bandwidth)
- Asynchronous loads in a separate thread

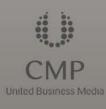

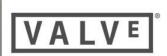

#### How We Refit Our Game Without Rewriting Everything

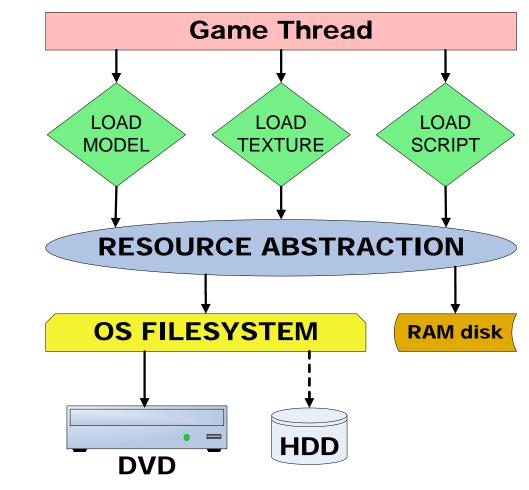

CMP United Business Me

08

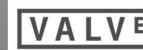

#### Three Categories Of Data

- Big
  - Textures, models, BSP, sprites, SFX
- Small
  - Config files, scripts, <4k odds and ends</li>
- Really Big
  - Dialog, long animations
  - Stuff you don't need right away

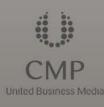

**Game**Developers

08

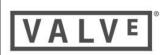

#### Synchronous (naïve) loading

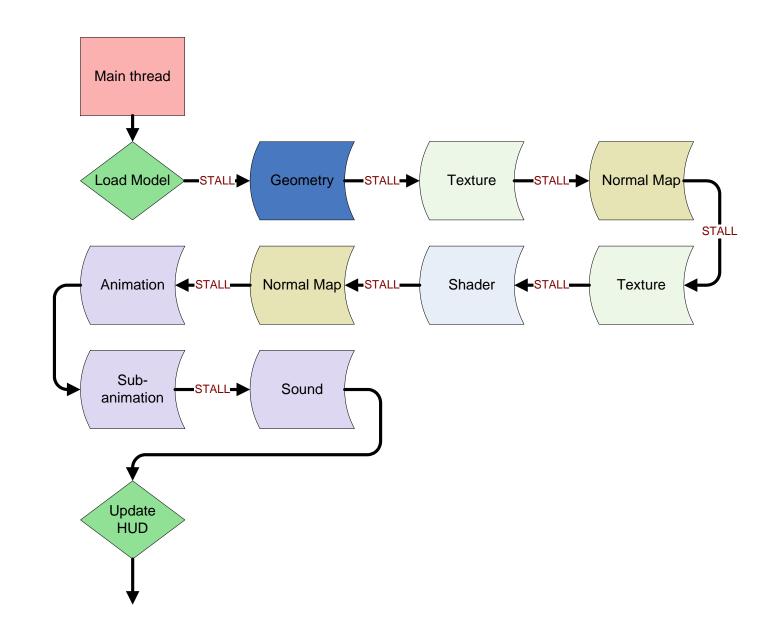

CMP United Business Med

Game Developers'

#### Asynchronous loading

ill

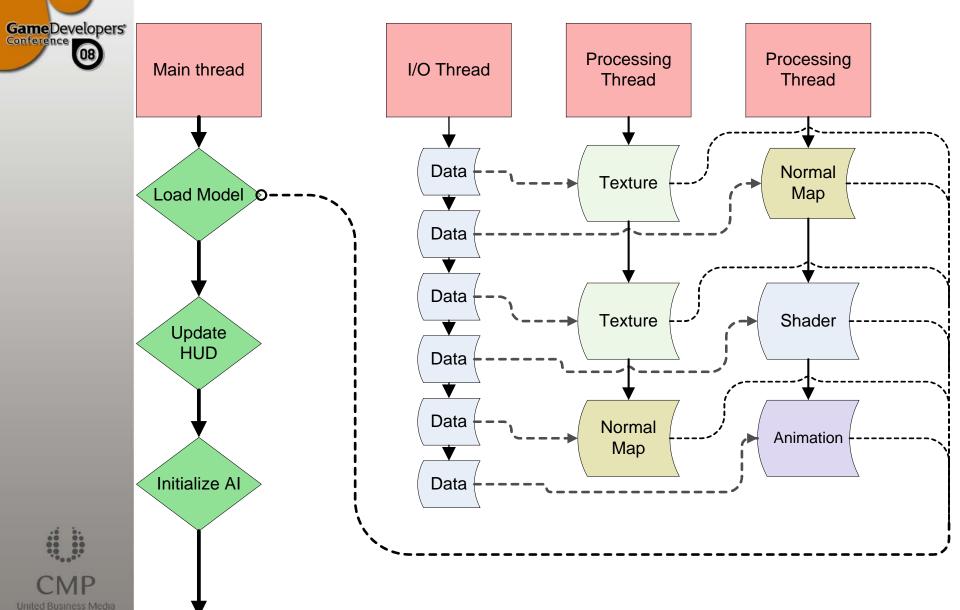

#### Key features

- I/O thread does unbuffered DMA transfers.
  - Keeps the disk *spinning continuously.*
- Lockless implementation
- Trade CPU/SPU for I/O bandwidth
- Return dummy values to sync loads.

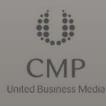

Game Developers'

08

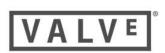

# Really big files: streaming

- Store the first ½ sec of each animation and audio always
- Asynchronously load the rest in the background
- Need a resource abstraction layer that can say:
  - We have the data
  - We're getting the data
  - We will never get the data

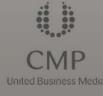

**Game**Developers

08

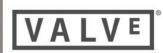

#### Small files

- Precompile all small ad-hoc files into one large blob
- Read it in one operation with level
- Create a fake file system
- Don't have to change game code!

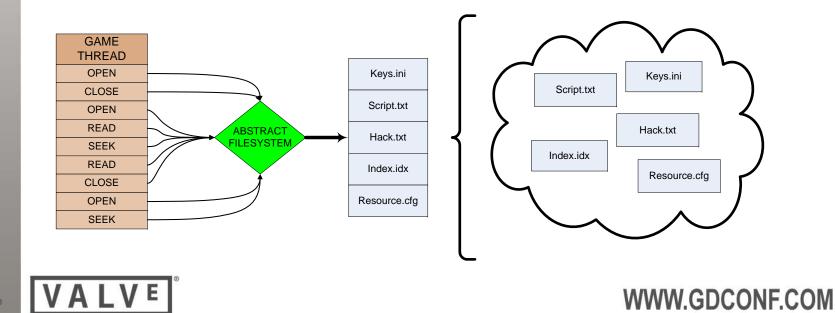

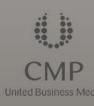

Game Developers\*

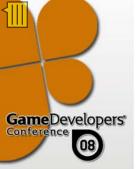

## Know In Advance Each Level's Resource Needs

- If you're going to build a pak, you need to know what goes in it.
- Every single asset.
- Analyze loading dependencies.
- Crash when loading out-of-pak.

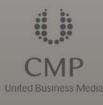

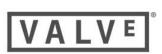

# Common problems of cross platform development

- Developer Efficiency
- Certification Failure
- User Experience
  - Load Times
  - Use of multicore
  - Controls
- Programming Issues

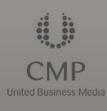

Game Developers'

08

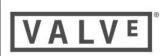

#### Going Multithreaded: It's not *next*-gen any more. Game Developers

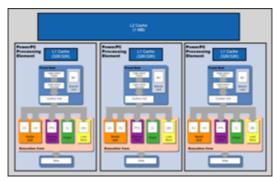

#### Xenon

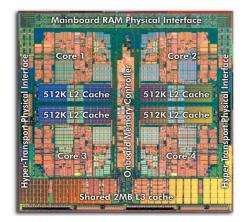

**AMD** Barcelona

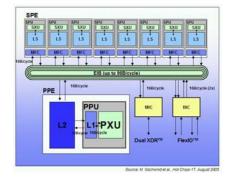

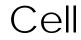

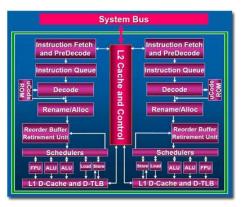

Intel Core 2

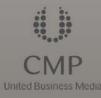

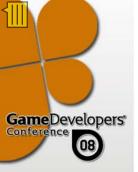

## All Major Platforms Are Multicore.

- 360: 3 symmetric PowerPC cores, 6 threads
- PS3: 1 PowerPC, 2 threads; 7 vector processors
- Intel/AMD: Quadcore now, 8-core tomorrow

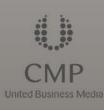

This is not "next gen", it is "today."

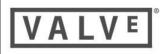

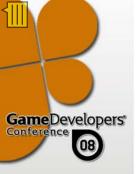

### Our technique: Discussed here before

*" Dragged Kicking and Screaming: Source Multicore"* Tom Leonard (Valve), GDC 2007

http://www.valvesoftware.com/publications.html

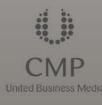

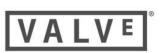

#### Job queues: a summary

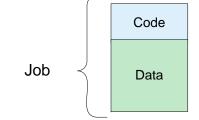

A job is code and local data
 Put into a queue; other threads consume from queue

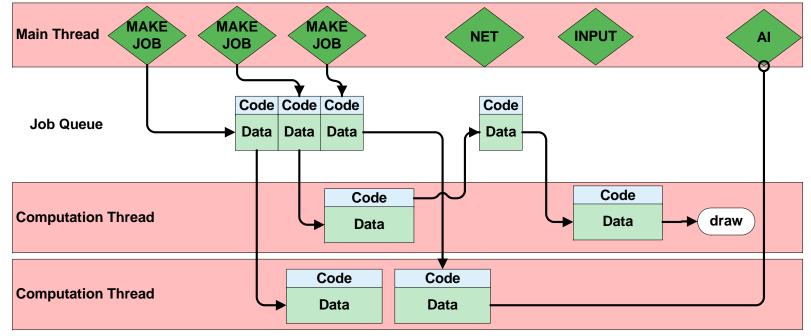

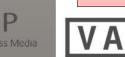

Game Developers'

08

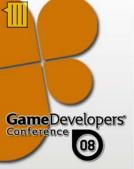

# Worked Better Than We Expected!

- On the 360:
  - 50% performance improvement just from queuing graphics functions.
  - 4x increase in framerate with full implementation.
- On the PS3:
  - Game wouldn't run otherwise!
- Our game already had a client/server split.

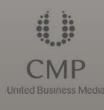

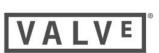

## De-Globalize Your Data

- Pack jobs' data up so they work locally.
  - Put global data into a closure.
- Avoid chasing pointers all over memory.
- Especially critical on PS3.
  - SPUs have only 256kb of memory.
  - Random memory access is huge stall.

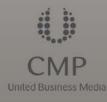

**Game**Developers

08

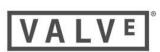

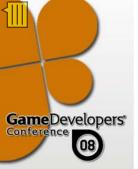

## PS3 Requires More Aggressive Threading

- All the power of the PS3 is in its Cells.
- The PPU will be always saturated.
- General C++ code does not run well on SPUs.

WWW.GDCONF.COM

• Code memory is tight.

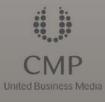

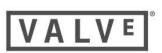

## Some Things To Worry About

- Callbacks
- Synchronizing simulation clocks
- Mutexes (can make you slower than singlethreaded)

WWW.GDCONF.COM

Hardware threads useful only in certain cases – measure it.

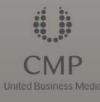

**Game**Developers

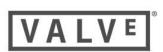

# Common problems of cross platform development

- Developer Efficiency
- Certification Failure
- User Experience
  - Load Times
  - Use of multicore
  - Controls
- Programming Issues

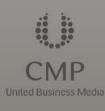

Game Developers'

08

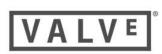

## Problem: controls don't feel right.

- Have PC devs test with 360/PS3 controllers.
  - Yes, you can connect them to a PC.
- Makes everyone a usability tester all the time.
- PS3, 360 have different thumbstick calibrations.

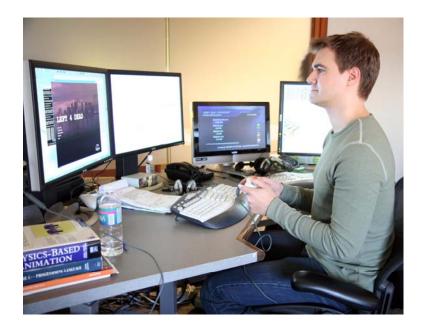

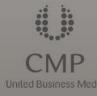

08

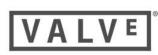

# Common problems of cross platform development

- Developer Efficiency
- Certification Failure
- User Experience
- Programming Issues
  - Graphics
  - Framerate / CPU

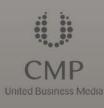

Game Developers'

08

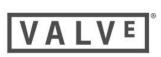

## Time For Good Graphics!

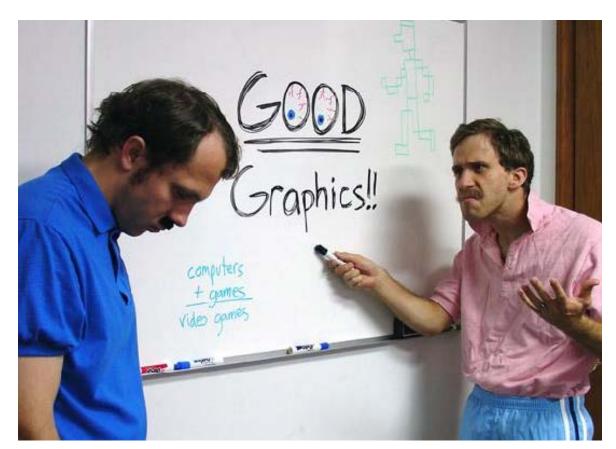

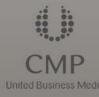

Game Developers'

08

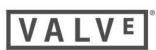

Homestar Runner

## GameDevelopers' Conference

# TV pixel and color spaces differ from monitors

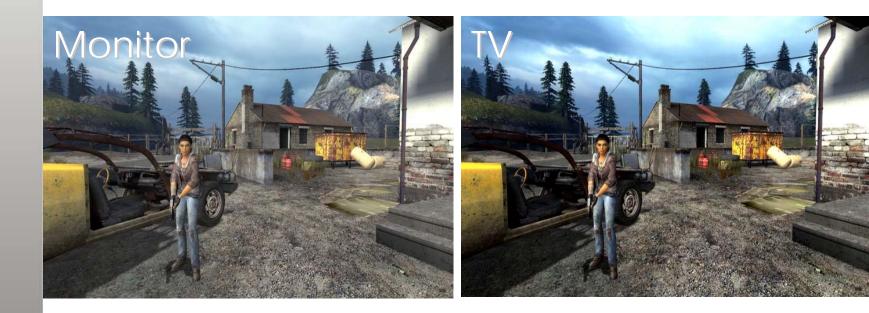

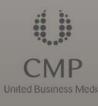

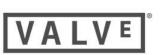

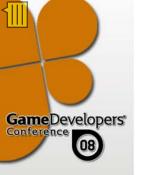

### TVs rebalance histograms

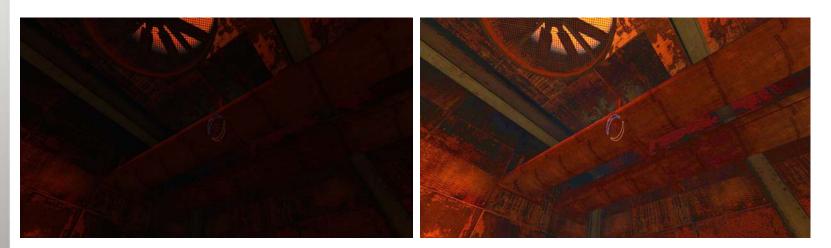

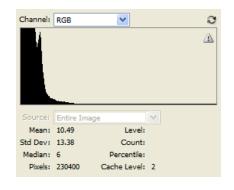

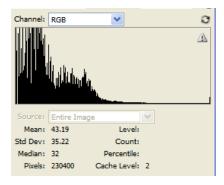

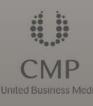

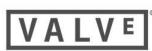

## TVs vary in quality

- A common office fight:
  - Look good on a default-settings TV?
  - Or one that's been calibrated?
- TV default settings vary very widely.

WWW.GDCONF.COM

• The solution:

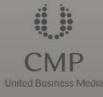

Game Developers\*

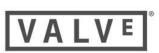

## Watch TV At The Office.

- Watch television on the displays you're developing with.
- Calibrate your TV
   so TV looks good.
- Don't buy the same TV for everyone!

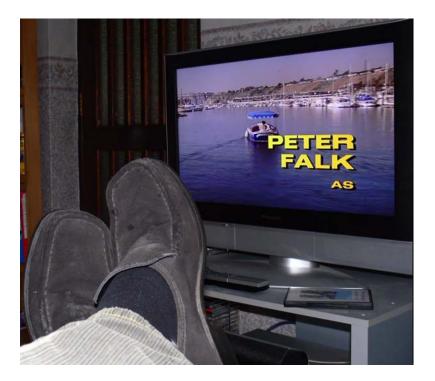

#### WWW.GDCONF.COM

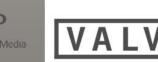

**Game**Developers

### Shaders

- PC uses HLSL. Consoles use HLSL. Done.
- Shader compilers may be a bit different.
  - The few problems will be with the most complicated shader.
- GPU/CPU power balance a little different.
  - Shader conditionals perform well!
- We distribute our shader compiles.
  - Compile each shader for both platforms before checkin.
  - Compile everything offline nightly for regression testing.

WWW.GDCONF.COM

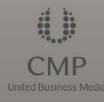

Game Developers\*

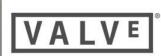

### sRGB

- sRGB read/write curve different on 360.
- Keep your source art
  - Compiling from another space loses precision.
- See Alex Vlachos' talk: "Post Processing In *The Orange Box*", Feb 18, 2008. <u>http://www.valvesoftware.com/</u> <u>publications.html</u>

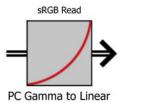

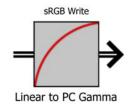

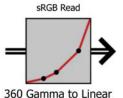

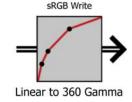

CMP United Business M

Game Developers'

08

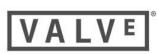

### Other notes:

- PIX / GCM Hud excellent for very specific, actionable info.
- Look into tiled rendering on 360
  - Makes antialiasing easier, but isn't critical.
- If you're hung up on getting PC and console to match perfectly... let go.
  - No one is playing your game twice simultaneously side-by-side.
  - It just has to look good.

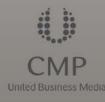

**Game**Developers'

08

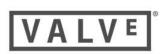

#### Common problems of crossplatform development **Game** Developers

- Developer Efficiency
- Certification Failure
- User Experience •
- **Programming Issues** •
  - Graphics
  - Framerate / CPU

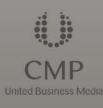

08

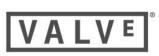

# 360, PS3 have in-order PowerPC CPUs.

- They do not rearrange instructions to eliminate dependencies.
- Sloppy code runs more slowly.
- Why? Reorder circuitry is costly, takes up space...
- ....space now used for additional entire cores!

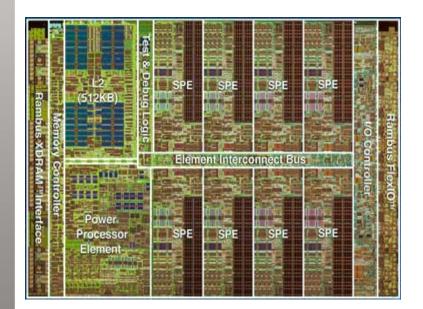

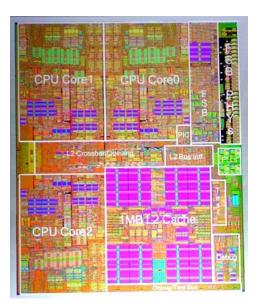

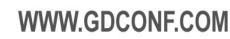

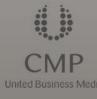

Game Developers'

#### In-order PPCs run sloppy code more slowly than x86 Game Developers'

- 25%-50% speed for straight crosscompiled code.
- Careful optimization gets close to parity.
- SIMD a bigger win on PPC than x86.
- Remember: on 360 you have *three of* them.

WWW.GDCONF.COM

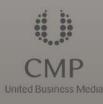

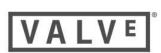

## LEARN THE ASSEMBLY

- Sometimes you still have to do this.
- Use intrinsics, understand what they are doing.
- Helps debug release-build crashes.
  - Learn the calling convention, how to augur crash dumps.
- Double-check what compiler emits.

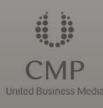

Game Developers\*

08)

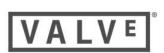

## LEARN THE PIPELINE

- PPCs are high-latency, highthroughput
- Learn about all the hazards
  - Register dependency, load-hit-store, cache miss, microcode, ERAT, TLB...
  - Understand what the profiler is telling you.

WWW.GDCONF.COM

• 80% of perf from touching 20% of code.

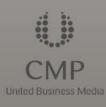

Game Developers\*

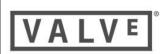

## Actually Use SIMD

- Abstract interface for all platforms.
- Push native vector class everywhere.
- Replace doubles with floats.

WWW.GDCONF.COM

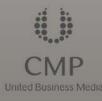

**Game**Developers'

08)

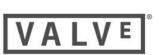

## #ifdef Is Not The Way To Go

 Compilers will elide code in an if() block that is always false.

Game Developers\*

08

```
#define IsX360() true
#define IsPC()
                 false
void DoStuff()
{
  if ( IsX360() )
         PlatformSpecificFunction();
  else if ( IsPC() )
  Ł
         WindowsSpecificFunction();
  }
  else
  {
         // you might be on the Wii one day!
         GeneralCaseFunction(); // or throw an assert
  }
```

## Use if() Instead of #ifdef.

- Stops "the PC guys broke the PS3 build again!"
- You may need stub functions
- Don't assume "if" PC "else" 360. You might be on PS3 or Wii one day.

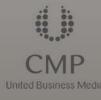

**Game**Developers

08)

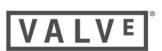

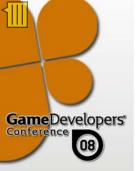

## Not All Optimization Is Premature

• Don't "do a big perf pass at the end".

- Getting from 5fps to 15fps isn't optimization, it's a key feature.
- Have budgets from the start,
  - Have tools to stay inside them.

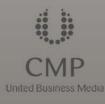

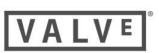

## Things you need to buy: Devkits

- Development kits
  - Live debugging
  - Engine, system programmers anyone whose bugs block someone else
- Test kits
  - Printf debugging.
  - Artists, QA, maybe gameplay programmers.
- Prepare for failure rate.

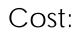

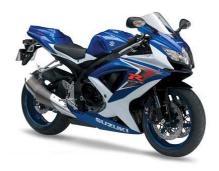

Cost:

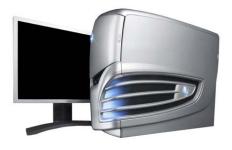

WWW.GDCONF.COM

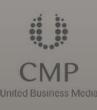

Game Developers

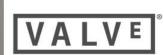

## Other Suggestions

- For your first title: keep it simple!
- Keep people on kits.
- Work to the most constrained platform.

WWW.GDCONF.COM

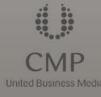

Game Developers'

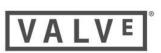

## Measure Everything

 Measure everything yourself, as often as you can.

WWW.GDCONF.COM

- Take nothing for granted.
- Verify your compiler output.

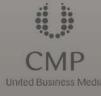

Game Developers'

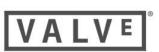

## Recap

- Make cert part of your design.
- Memory will always be a struggle.
- Automate offline testing.
  - Regression is a bigger problem in crossplatform development.
- Keep the PC version working!
- Most importantly...

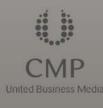

Game Developers\*

08

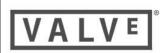

## DO IT NOW

- The sooner you start, the better off you will be.
- Manufacturing lead times are longer on console, and you have TRC.

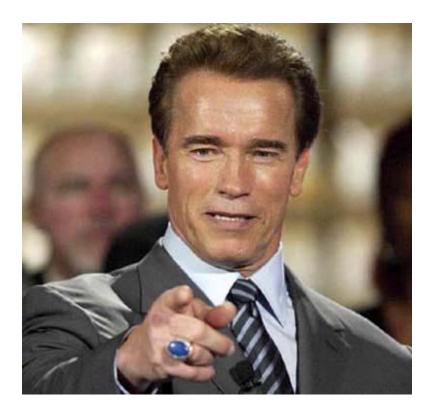

WWW.GDCONF.COM

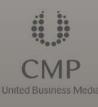

Game Developers'

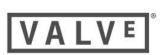

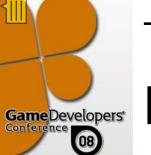

## The Terrible Secret Of Cross-Platform Development:

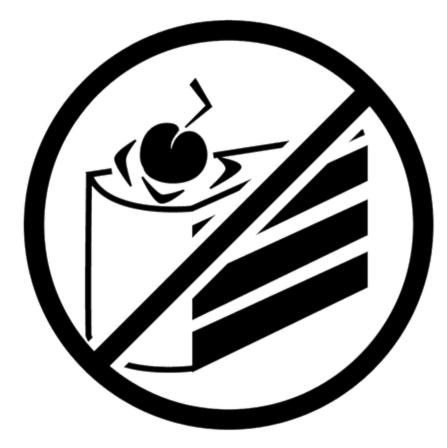

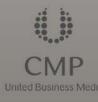

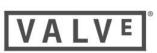

## All This Will Make Your PC Title Better!

- TRC is just a group of good usability rules.
- Memory efficiency helped us on every platform.
- PC games deserve shorter load times.
- Making money on the PC means hitting the low end.
- If it runs well on console, it's easy to make it run well on PC.
  - Steamworks even lets you have achievements and updates!

WWW.GDCONF.COM

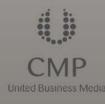

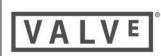

## Special Thanks

- lestyn Bleasdale-Shepherd
- Steve Bond

**Game**Developers'

- Kerry Davis
- Vitaliy Genkin
- Brian Jacobsen
- Tom Leonard
- Jason Mitchell
- Aaron Seeler
- Jay Stelley
- Alex Vlachos
- Josh Weier
- (and everyone at Valve)

- Ted Jump
- Jon Parise
- Robert Pitt
- Kain Shin
- Ben Stragnell
- Cort Stratton

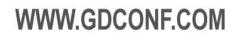

### Questions?

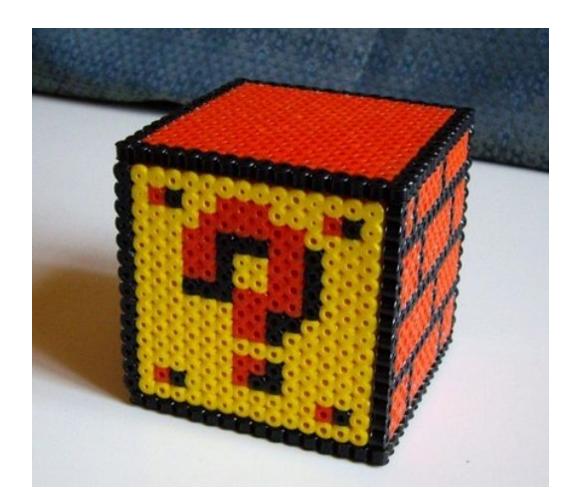

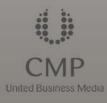

íШ

Game Developers

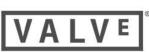

## Creative Commons Photo Attribution

- Snail by Flickr user Mamboman
- Glacier by Flickr user eonio
- Tower of Pisa by Bamshad Houshyani
- Watching TV at the office by Flickr user Gazzat

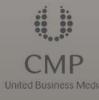

Game Developers

08

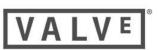